## OCPP-809: Günstige 80mm Pos Thermodrucker mit Autocutter **(Modell: OCPP-809)**

## **Spezifikation:**

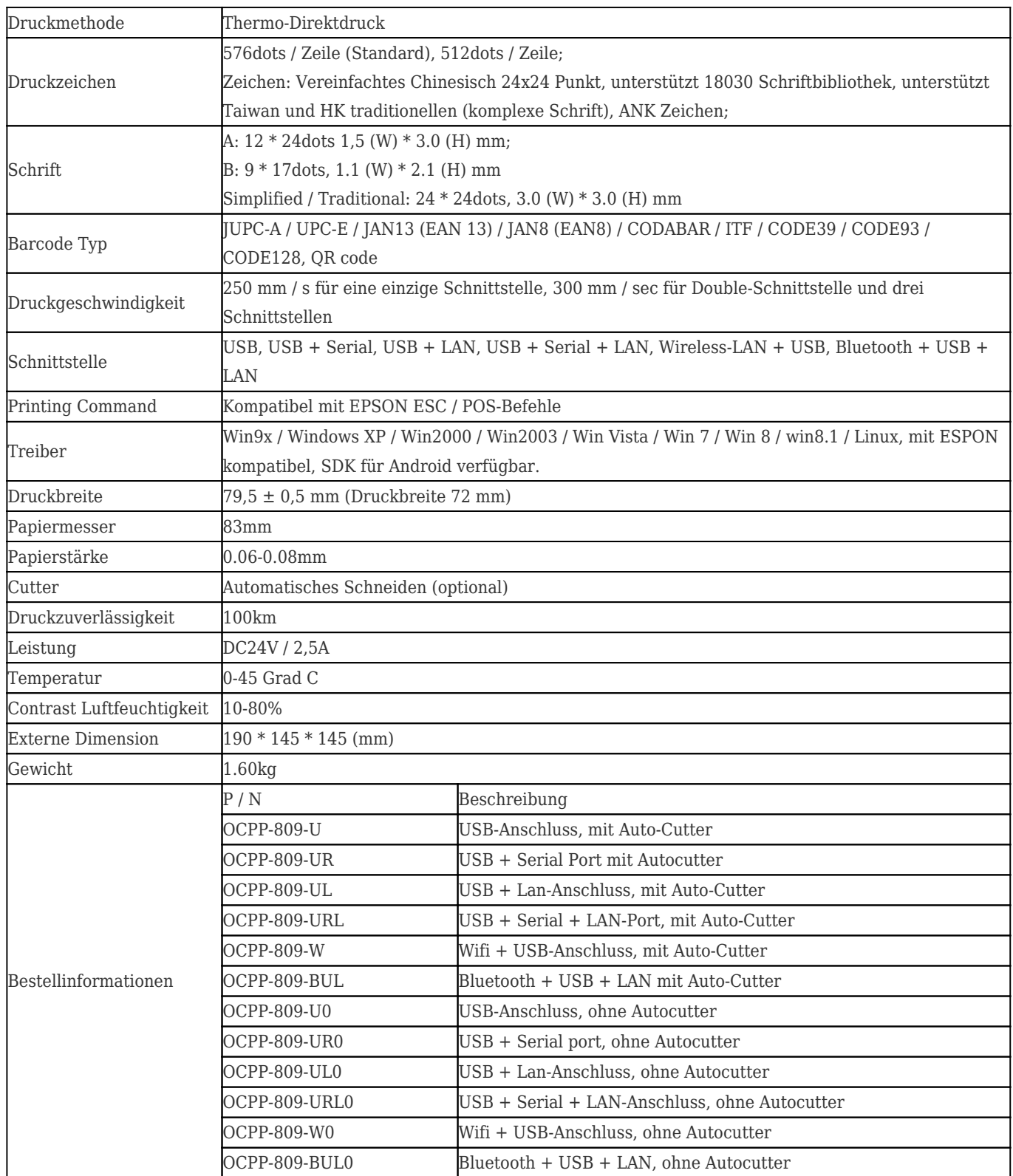

## **Unterstützte Sprachen:**

 $\pmb{\times}$ 

## **Netzstecker für Wahl:**

 $\pmb{\times}$ **Relevante Dokumente:**

[\\*Spezifikation](https://www.ocominc.com/file_download/181.html)

[\\*Programm Program](https://www.ocominc.com/file_download/170.html)

[\\*Bedienungsanleitung](https://www.ocominc.com/file_download/180.html)

[\\*Driver for WinXP Win2000 WinVista Win8-32bit](https://cdn.cloudbf.com/upfile/75/downfile/80_Series_Driver_for_WinXP_Win2000_Win%20vista_Win7_Win8_32bit.exe)

[\\*Treiber für Win8-64bit](https://cdn.cloudbf.com/upfile/75/downfile/80_Series_Driver_for_Win7_Win8_64bit.rar)

[\\*Treiber für Linux](https://cdn.cloudbf.com/upfile/75/downfile/Linux_driver.zip)

[\\*Druckerparameter einstellen Werkzeuge](https://www.ocominc.com/file_download/162.html)

[\\*USB Printdemo\(Application Software Demo\)](https://www.ocominc.com/file_download/158.html)

[\\*SDK für Android](https://www.ocominc.com/file_download/163.html)

[\\*CD Dateien](https://www.ocominc.com/file_download/152.html)